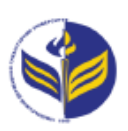

# **МІНІСТЕРСТВО ОСВІТИ І НАУКИ УКРАЇНИ ІЗМАЇЛЬСЬКИЙ ДЕРЖАВНИЙ ГУМАНІТАРНИЙ УНІВЕРСИТЕТ**

# **СИЛАБУС**

# **навчальної дисципліни**

# **Методика застосування комп'ютерної техніки у навчанні природничих наук**

*1. Основна інформація про дисципліну*  **Тип дисципліни**: обов'язкова **Форма навчання**: денна/заочна **Освітній ступінь**: бакалавр **Галузь знань**: 01 Освіта/Педагогіка **Спеціальність**: 014 Середня освіта **Предметна спеціалізація:** 014.15 Природничі науки **Освітня програма**: Середня освіта: природничі науки **Рік навчання**: 3 **Семестр**: 6 **Кількість кредитів (годин)**: 4 (120 год.: 16/4– лекції; практичні –-16/4; 16/4 – лабораторні; 72/108 – самостійна робота) **Мова викладання**: українська **Посилання на курс в онлайн-платформі Moodle**: <http://moodle.idgu.edu.ua/moodle/course/view.php?id=1063>

## *2. Інформація про викладача (викладачів)*

**ПІБ**: Смирнова Ірина Михайлівна

**Науковий ступінь, вчене звання, посада**: доктор педагогічних наук, професор **Кафедра**: математики, інформатики та інформаційної діяльності **Робочій e-mail**: [phd.smyrnova@gmail.com](mailto:phd.smyrnova@gmail.com) **Години консультацій на кафедрі**: вівторок, 14.40-16.00

**ПІБ**: Грендач Тетяна Іванівна. **Науковий ступінь, вчене звання, посада**: викладач **Кафедра**: математики, інформатики та інформаційної діяльності **Робочій e-mail**: [hrendachtetiana@gmail.com](mailto:hrendachtetiana@gmail.com) **Години консультацій на кафедрі**: вівторок, 14.40-16.00

## *3. Опис та мета дисципліни*

Дисципліна «Методика застосування комп'ютерної техніки у навчанні природничих наук» є обов'язковим компонентом підготовки здобувачів освітнього ступеня «бакалавр» та спрямована на формування і розвиток загальних і спеціальних (фахових, предметних) компетентностей.

Предметом вивчення навчальної дисципліни є сучасні інформаційно-комунікаційні технології, необхідні для виконання завдань майбутньої професійної діяльності вчителя природничих наук.

Метою вивчення дисципліни є формування знань, умінь, навичок майбутніх фахівців до використання комп'ютерних інформаційних технологій як інструменту для вирішення професійних завдань у своїй предметній галузі.

Передумови: «Інформаційно-комунікаційні технології за професійним спрямуванням», «Методика навчання біології», «Методика навчання хімії», «Методика навчання фізики».

Міждисциплінарні зв'язки: «Інтегрований курс «Природничі науки» з методикою навчання».

### *4. Результати навчання*

Вивчення навчальної дисципліни передбачає формування та розвиток у здобувачів компетентностей та програмних результатів навчання відповідно до освітніх програм непрофільних спеціальностей.

#### **Загальні компетентності:**

**ЗК 3.** Навички використання інформаційних та комунікаційних технологій.

**ЗК 5.** Здатність спілкуватися іноземною мовою.

**ЗК 9.** Здатність працювати в команді.

**ЗК 10.** Здатність застосовувати набуті знання в практичних ситуаціях.

**ЗК 11.** Здатність вчитися і оволодівати сучасними знаннями.

**ЗК 12.** Здатність до адаптації та дії в новій ситуації.

#### **Фахові компетентності спеціальності:**

**ФК 5.** Володіти основами цілепокладання, планування та проектування процесу навчання фізики, біології та хімії у загальноосвітніх навчальних закладах, враховуючи інтереси дітей с особливими потребами.

**ФК 6.** Здатність дотримуватись принципу науковості при трансляції наукових біологічних, фізичних та хімічних знань у площину шкільних начальних предметів з біології, фізики та хімії, здійснення структурування навчального матеріалу.

**ФК 7.** Здатність застосовувати загальну модель процесу навчання біології, фізики та хімії, для планування та організації навчально – виховного процесу при вивченні біології, фізики та хімії, враховуючи інтереси дітей с особливими потребами.

**ФК 8.** Здатність здійснювати об'єктивний контроль і оцінювання рівня навчальних досягнень з біології, фізики та хімії.

**ФК 10.** Здатність до проектування власної діяльності при навчанні біології, фізики та хімії у загальноосвітніх навчальних закладах, враховуючи інтереси дітей с особливими потребами.

**ФК 11.** Здатність до організації і проведення позакласної роботи з біології, фізики та хімії у загальноосвітніх навчальних закладах.

**ФК 13.** Здатність застосовувати набуті знання з предметної області, сучасних методик і освітніх технологій для формування в учнів загальних і предметних компетентностей та здійснення міжпредметних зв'язків з географією, алгеброю та геометрією, відповідно до вимог державного стандарту з освітньої галузі «Природознавство».

**ФК 14.** Здатність до рефлексій та самоорганізації професійної діяльності.

**ФК 15.** Здатність застосовувати сучасні методи й освітні технології, у тому числі й інформаційні, для забезпечення якості навчально – виховного процесу в загальноосвітніх закладах.

**ФК 17.** Забезпечення охорони життя і здоров'я учнів у навчально – виховному процесі та позаурочній діяльності.

### **Програмні результати навчання:**

**ПРН 5.** Знати основні психолого – педагогічні теорії навчання, інноваційні технології навчання біології, фізики та хімії, актуальні проблеми розвитку педагогіки та методик навчання біології, фізики, хімії.

**ПРН 9.** Знати основи безпеки життєдіяльності, безпечного використання обладнання кабінету фізики, лабораторій біології та хімії.

**ПРН 10.** Знати психолого – педагогічні аспекти навчання і виховання учнів середньої школи; теоретичні основи процесів навчання, виховання і розвитку особистості учнів середньої школи, зокрема дітей з особливими потребами.

**ПРН 13.** Розв'язувати задачі різних рівнів складності шкільного курсу біології, фізики, хімії; володіти різними методами розв'язування розрахункових та експериментальних задач з біології, фізики, хімії та методикою навчання їх школярів, зокрема дітей з особливими потребами.

**ПРН 14.** Користуватися математичним апаратом фізики, математичними та числовими методами, які часто використовуються у фізиці.

**ПРН 15.** Проектувати різні типи уроків і конкретну технологію навчання біології, фізики, хімії та реалізувати їх на практиці із застосуванням сучасних інформаційних технологій, розробляти річний, тематичний, поурочний плани.

**ПРН 16.** Формувати в учнів основи цілісної природничо – наукової картини світу через між предметні зв'язки з географією, алгеброю та геометрією, відповідно до вимог освітньої галузі « Природознавство» в основній ( базовій) середній школі.

**ПРН 17.** Уміти знаходити, обробляти та аналізувати інформацію з різних джерел, насамперед, за допомогою інформаційних технологій.

**ПРН 18.** Уміти застосовувати методи і сучасні технології навчання біології, фізики та хімії, доступно транслювати систему наукових біологічних, фізичних та хімічних знань у площину навчальних предметів біології, фізики та хімії з урахуванням вікових та індивідуальних особливостей учнів, зокрема дітей з особливими потребами.

**ПРН 22.** Володіти інформаційно – комунікаційними технологіями навчання і застосовувати їх у навчальному процесі з біології, фізики та хімії; самостійно вивчати нові питання біології, фізики, хімії за різноманітними інформаційними джерелами.

**ПРН 24.** Бути здатним вчитися упродовж життя і вдосконалювати з високим рівнем автономності здобуті під час навчання компетентності; усвідомлювати соціальну значущість майбутньої професії, сформованість мотивації до здійснення професійної діяльності.

**ПРН 25.** Відповідально ставитись до забезпечення охорони життя і здоров'я учнів у навчально-виховному процесі та позаурочній діяльності.

# *5. Структура дисципліни*

### *Денна форма навчання*

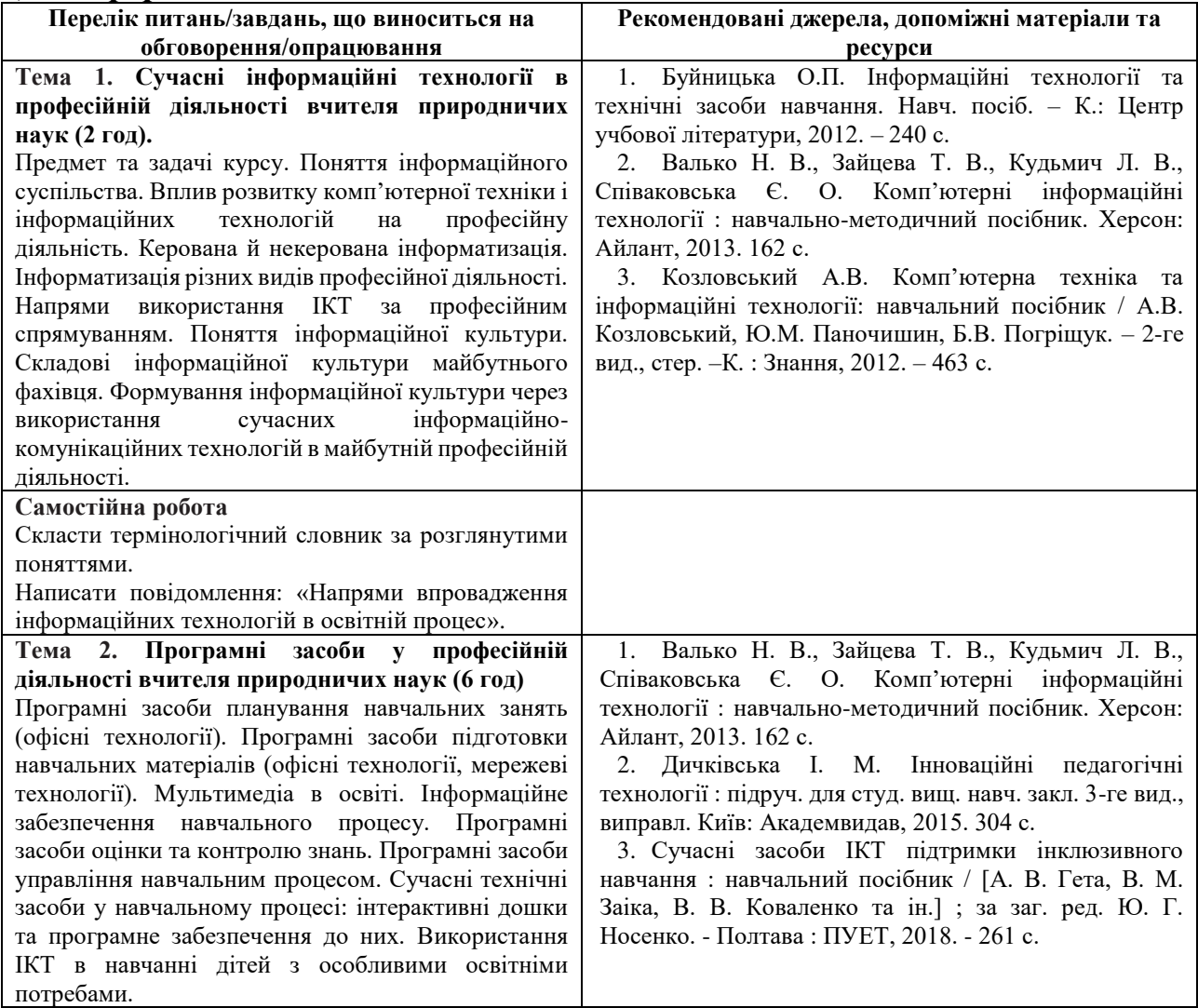

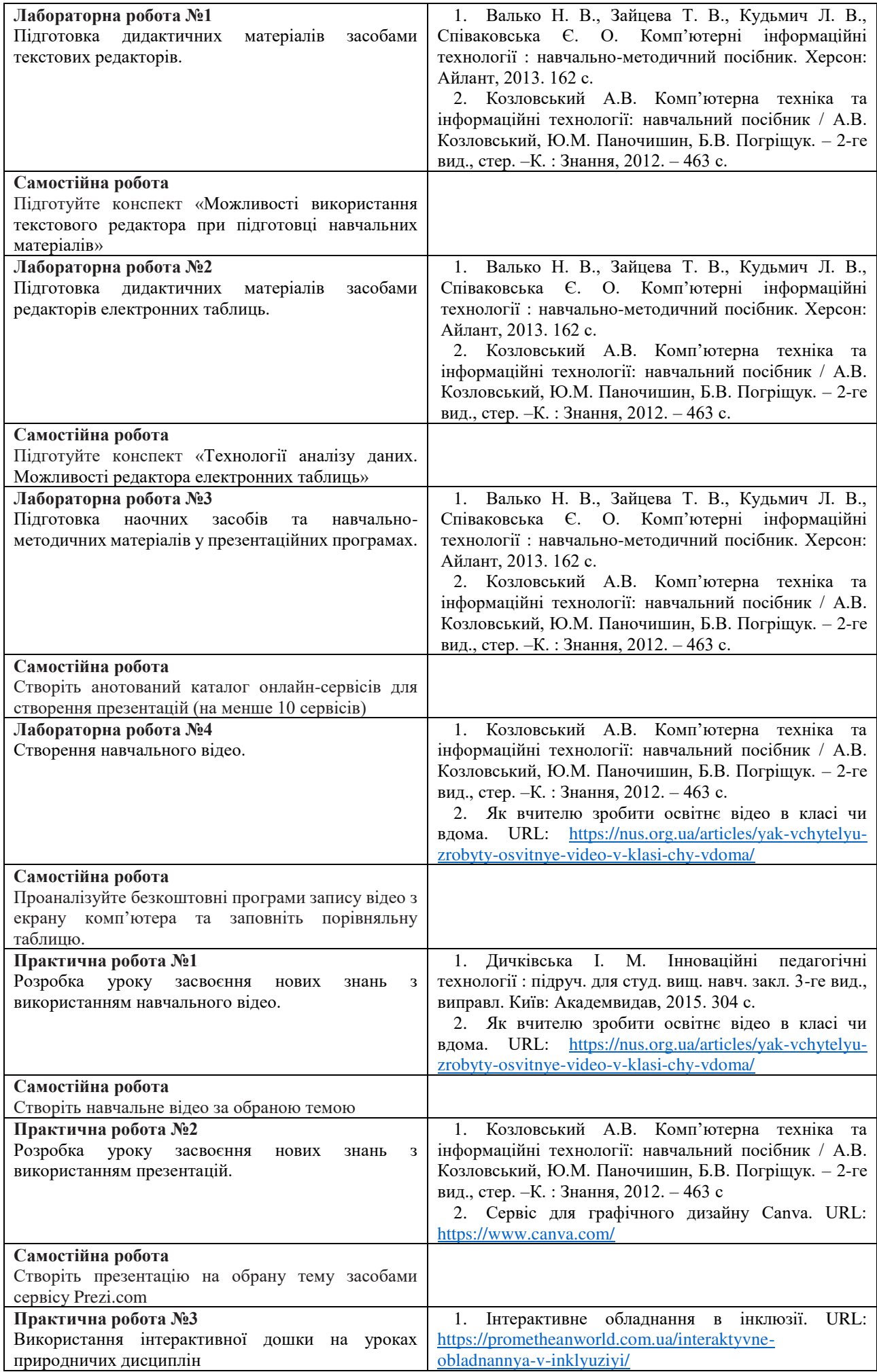

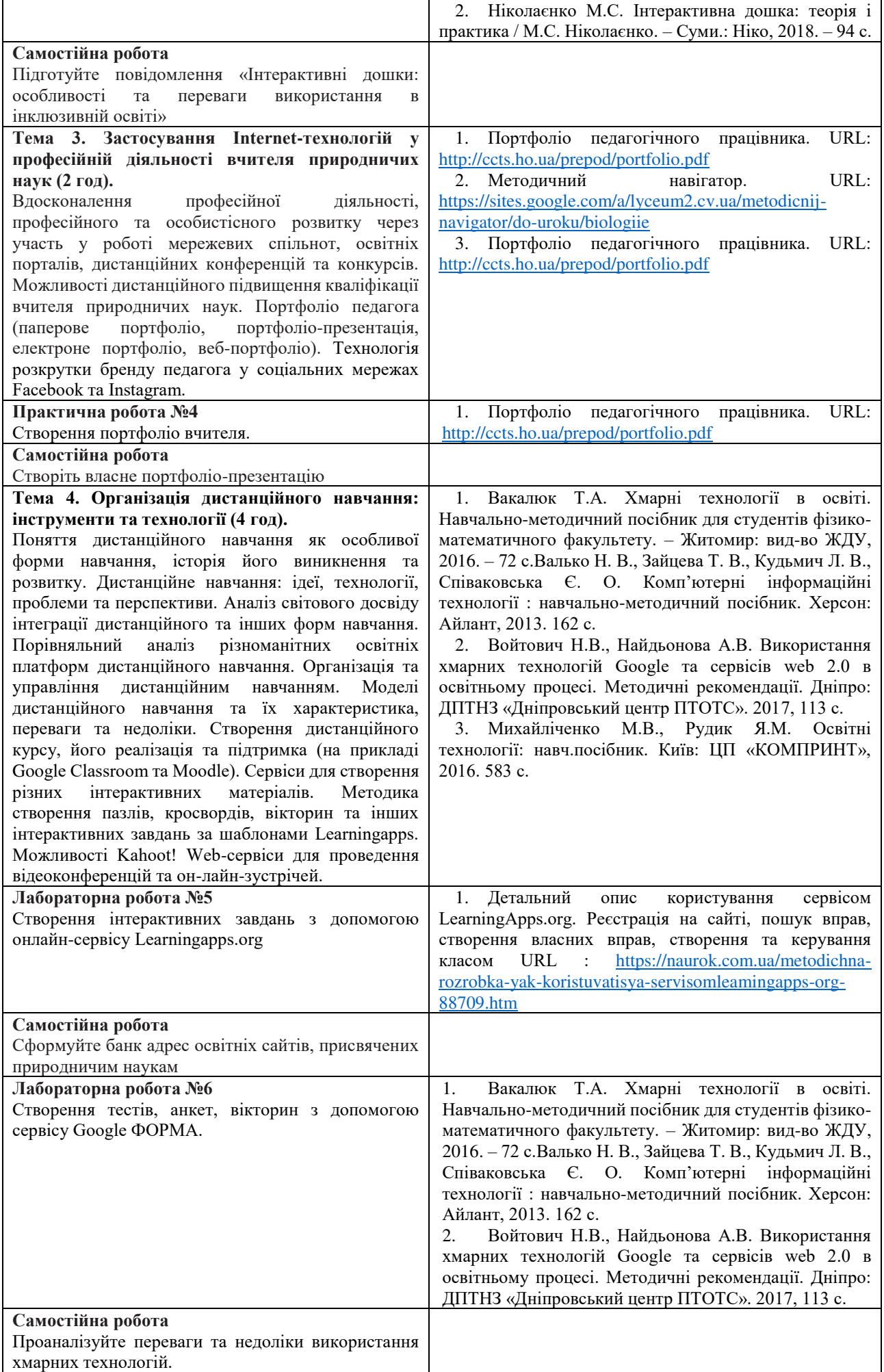

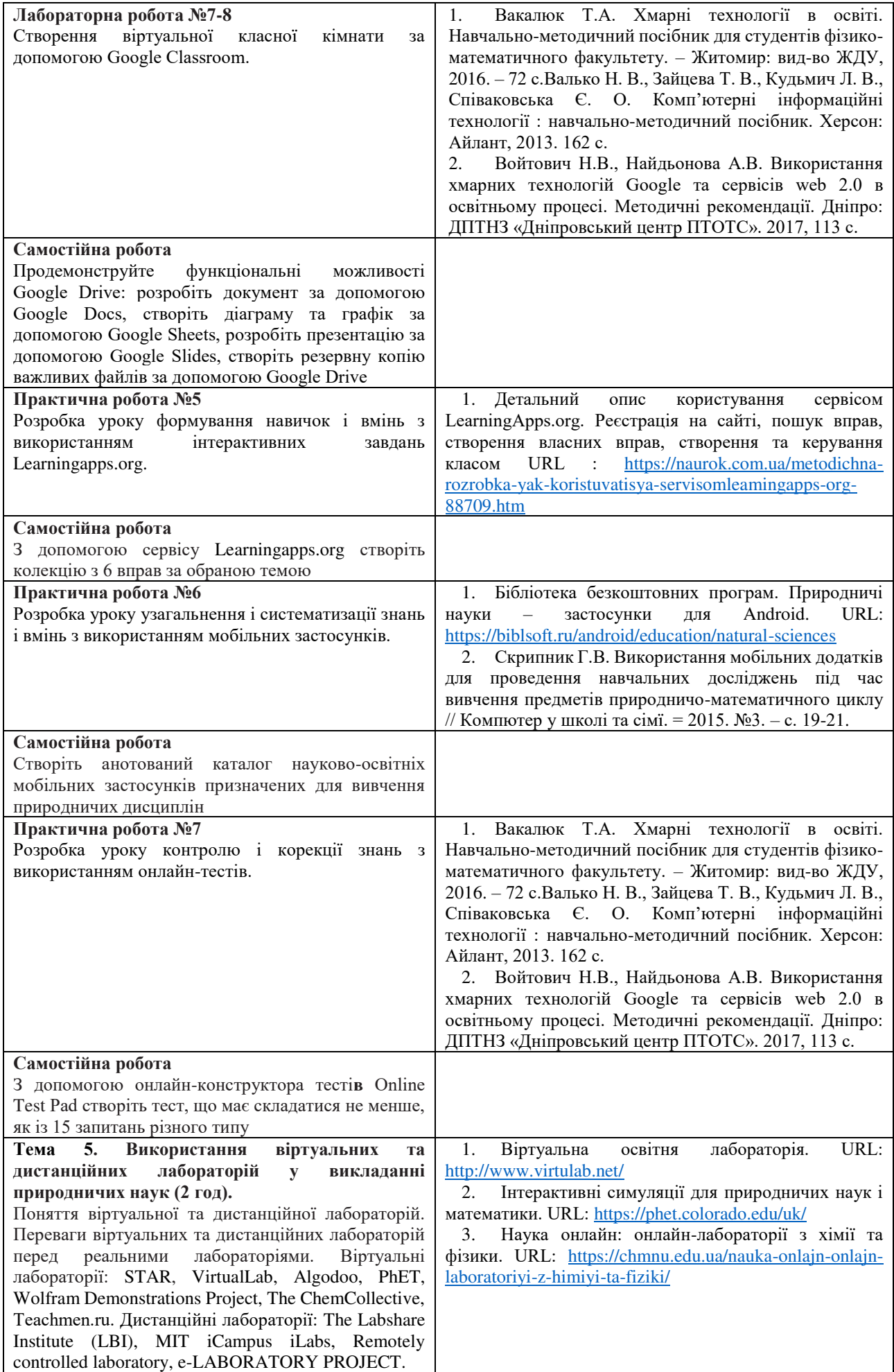

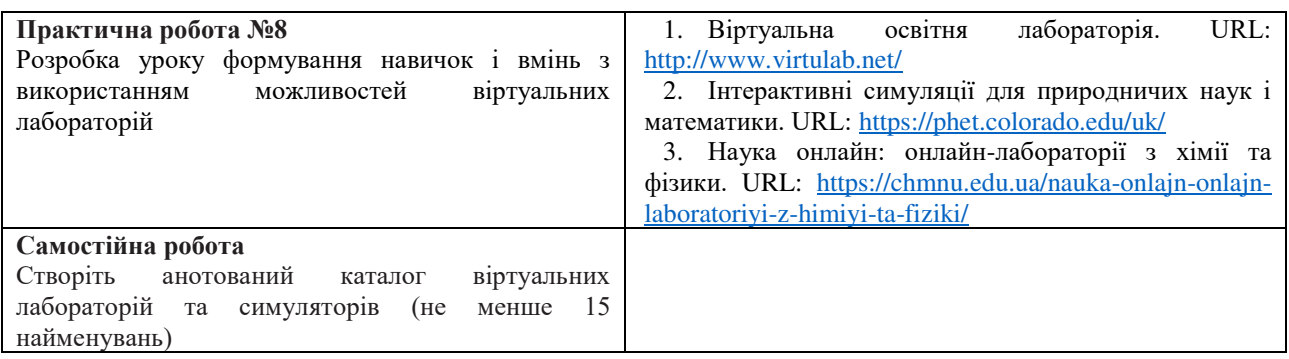

# *Заочна форма навчання*

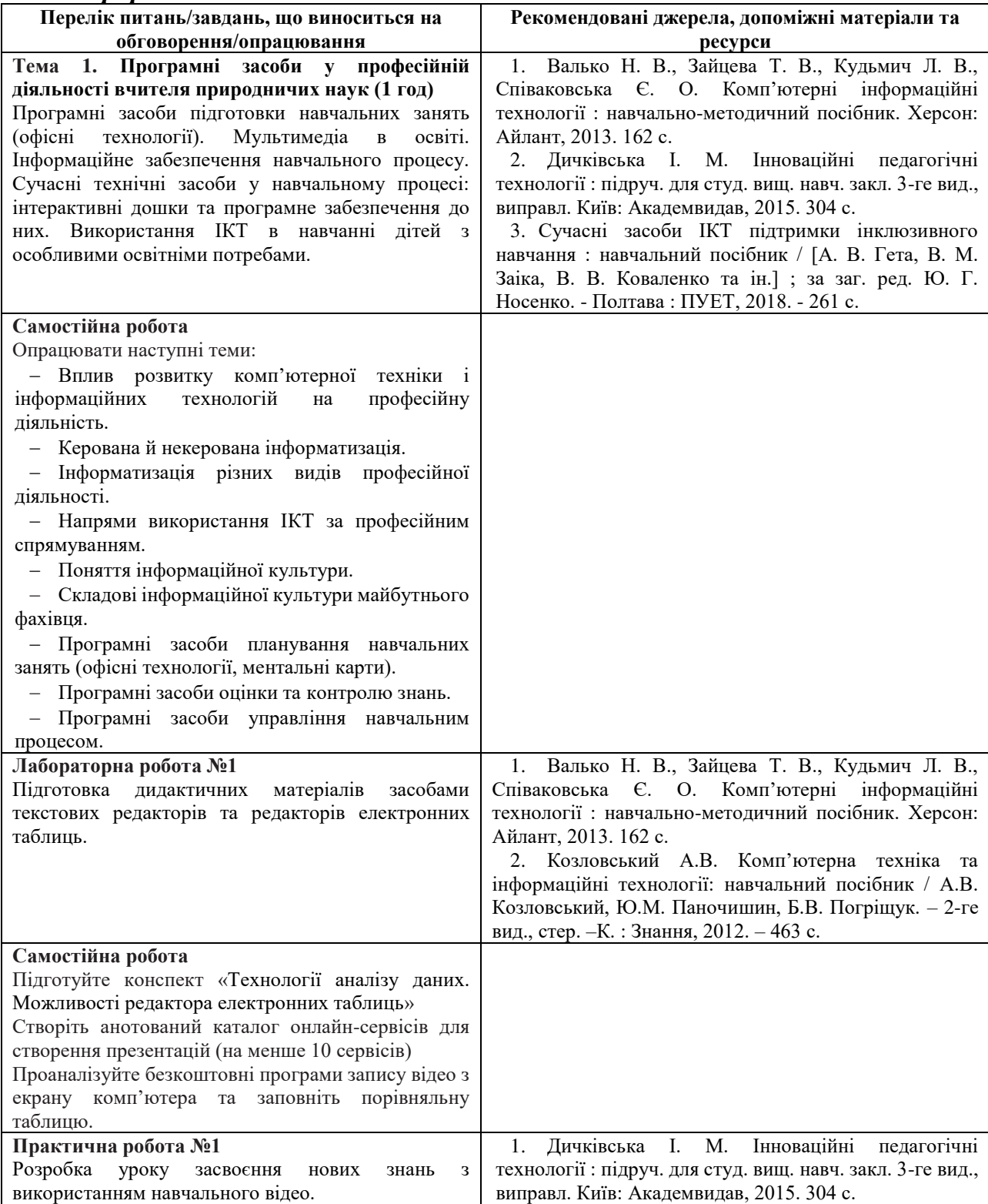

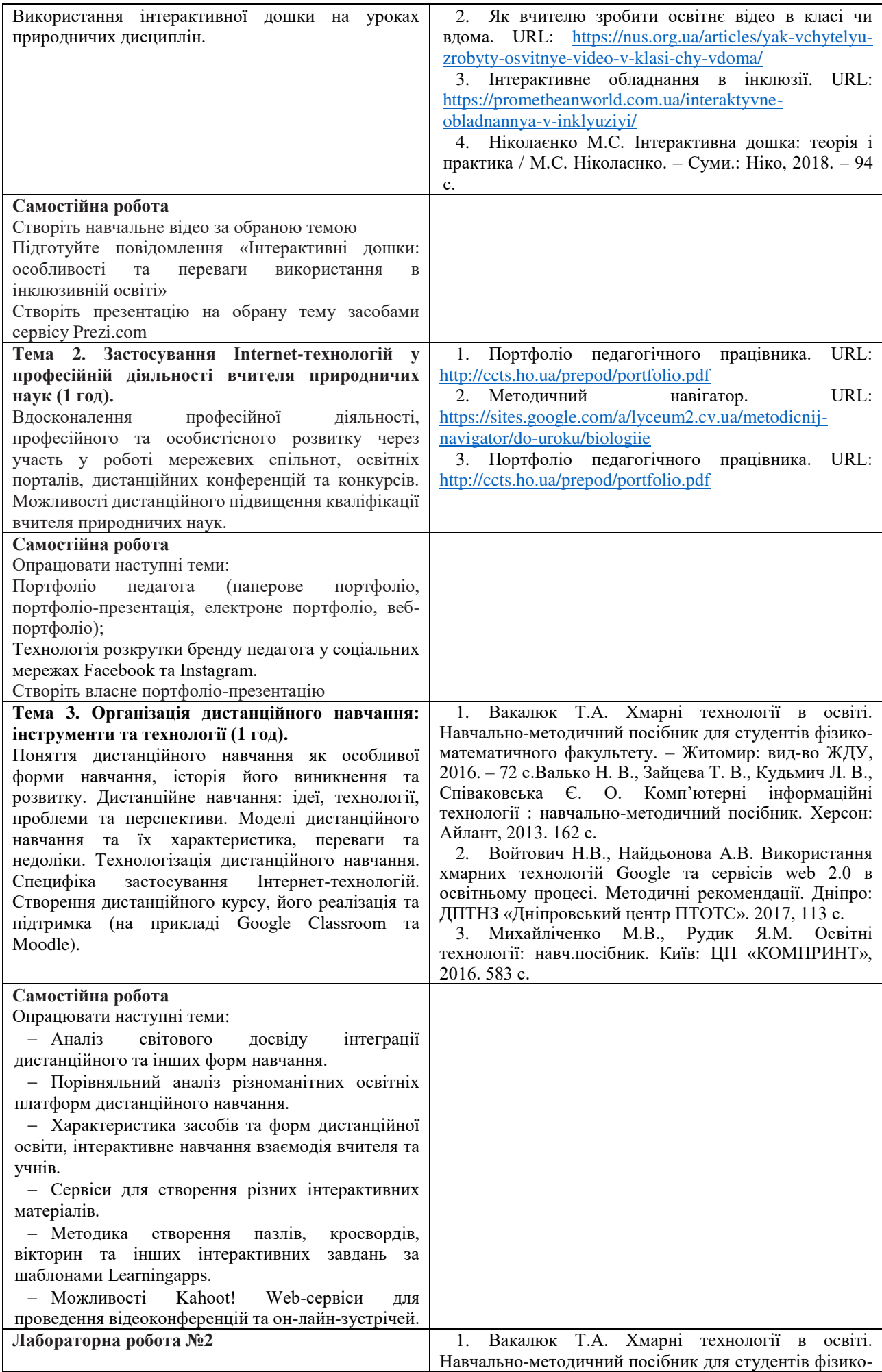

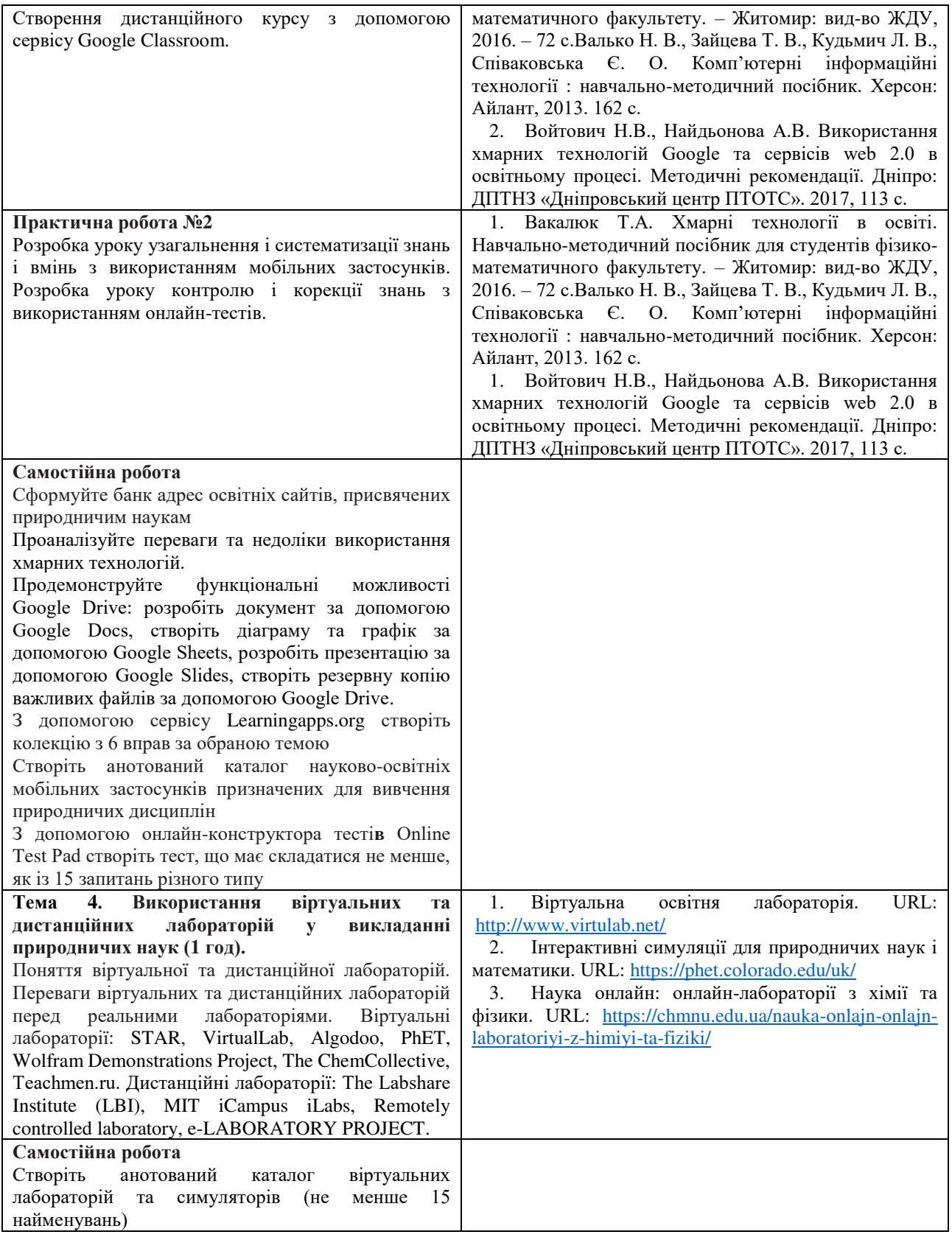

# **Тематика індивідуальних (групових) завдань**

- 1. Розробка різних типів уроків з використанням:
	- − віртуальних лабораторій;
	- − сервісів Google;
	- − інтерактивної дошки;
	- − онлайн-сервісу Learningapps.org;
	- − мобільних застосунків;
	- − технологій Веб 2.0.

2. Розробка дипломів з фізики, хімії, біології засобами сервісу Canva.

## *6. Політика курсу*

### **Політика щодо відвідування навчальних занять**

Згідно з «Положенням про порядок оцінювання рівня навчальних досягнень здобувачів в умовах ЄКТС в ІДГУ» здобувачі мають обов'язково бути присутніми на лабораторних заняттях. Здобувач, який з поважних причин, підтверджених документально, був відсутній на лабораторному занятті, має право на відпрацювання у двотижневий термін після повернення до навчання. Здобувач, який не використав надане йому право у встановлений термін або пропустив заняття без поважних причин, отримує за кожне пропущення заняття 0 балів. Здобувачі, які навчаються за індивідуальним графіком, мають у повному обсязі виконати додаткові індивідуальні завдання, попередньо узгодивши їх з викладачем.

Присутність на модульній контрольній роботі є обов'язковою. У випадку відсутності здобувача на проміжному контролі з поважної причини, підтвердженої документально, йому призначається інша дата складання модульної контрольної роботи.

### **Політика академічної доброчесності**

Здобувачі мають дотримуватись правил академічної доброчесності відповідно до «Кодексу академічної доброчесності ІДГУ». Наявність академічного плагіату в роботах здобувачів є підставою для виставлення негативної оцінки. Списування здобувачів під час проведення модульної контрольної роботи є підставою для дострокового припинення її складання та виставлення негативної оцінки.

## *7. Проміжний і підсумковий контроль*

**Форма проміжного контролю:** модульна контрольна робота.

### **Зразок модульної контрольної роботи**

Модульна контрольна робота складається з тестових завдань. Приклади тестових питань:

1. Що називають хмарними технологіями?

- а. Сукупність засобів і методів віддаленого зберігання й опрацювання даних
- б. Інформаційне середовище, яке створює навколо себе людина для власних навчальних потреб
- в. Сукупність методів пошуку даних в Інтернеті
- г. Сукупність усіх сервісів, які надає Інтернет

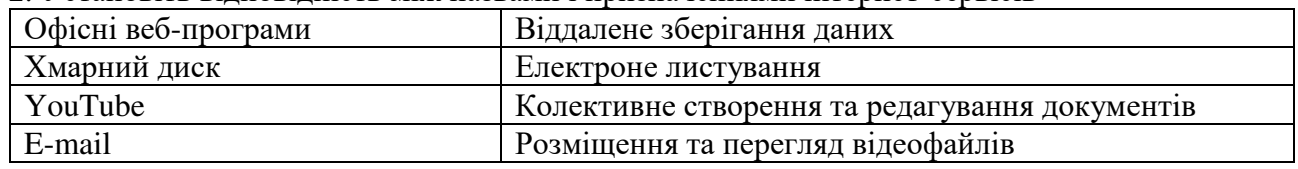

#### 2. Установіть відповідність між назвами і призначеннями інтернет-сервісів

**Форма підсумкового контролю:** залік.

## *8. Критерії оцінювання результатів навчання*

### **Шкала та схема формування підсумкової оцінки**

Переведення підсумкового балу за 100-бальною шкалою оцінювання в підсумкову оцінку за традиційною шкалою

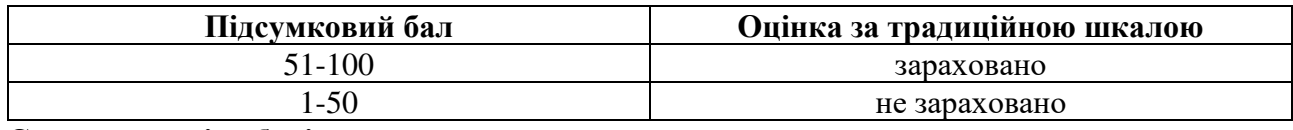

**Схема розподілу балів**

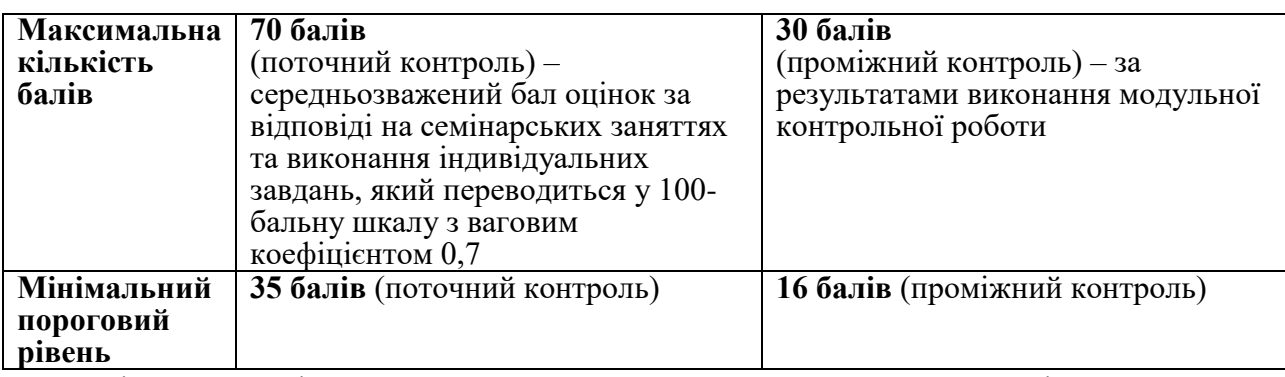

Підсумкова оцінка виставляється за результатами поточного та проміжного контролю. Під час поточного контролю оцінюються відповіді студента на семінарських заняттях та результати самостійної роботи. Нарахування балів за поточний контроль відбувається відповідно до [«Положення про порядок оцінювання рівня навчальних досягнень студентів в](http://idgu.edu.ua/wp-content/uploads/2016/06/polozhennja___pro-porjadok-ocinjuvannja-rivnja-navchalnyh-dosjahnen-zi-zminamy.pdf)  [умовах ЄКТС в ІДГУ»](http://idgu.edu.ua/wp-content/uploads/2016/06/polozhennja___pro-porjadok-ocinjuvannja-rivnja-navchalnyh-dosjahnen-zi-zminamy.pdf).

### **Критерії оцінювання під час аудиторних занять**

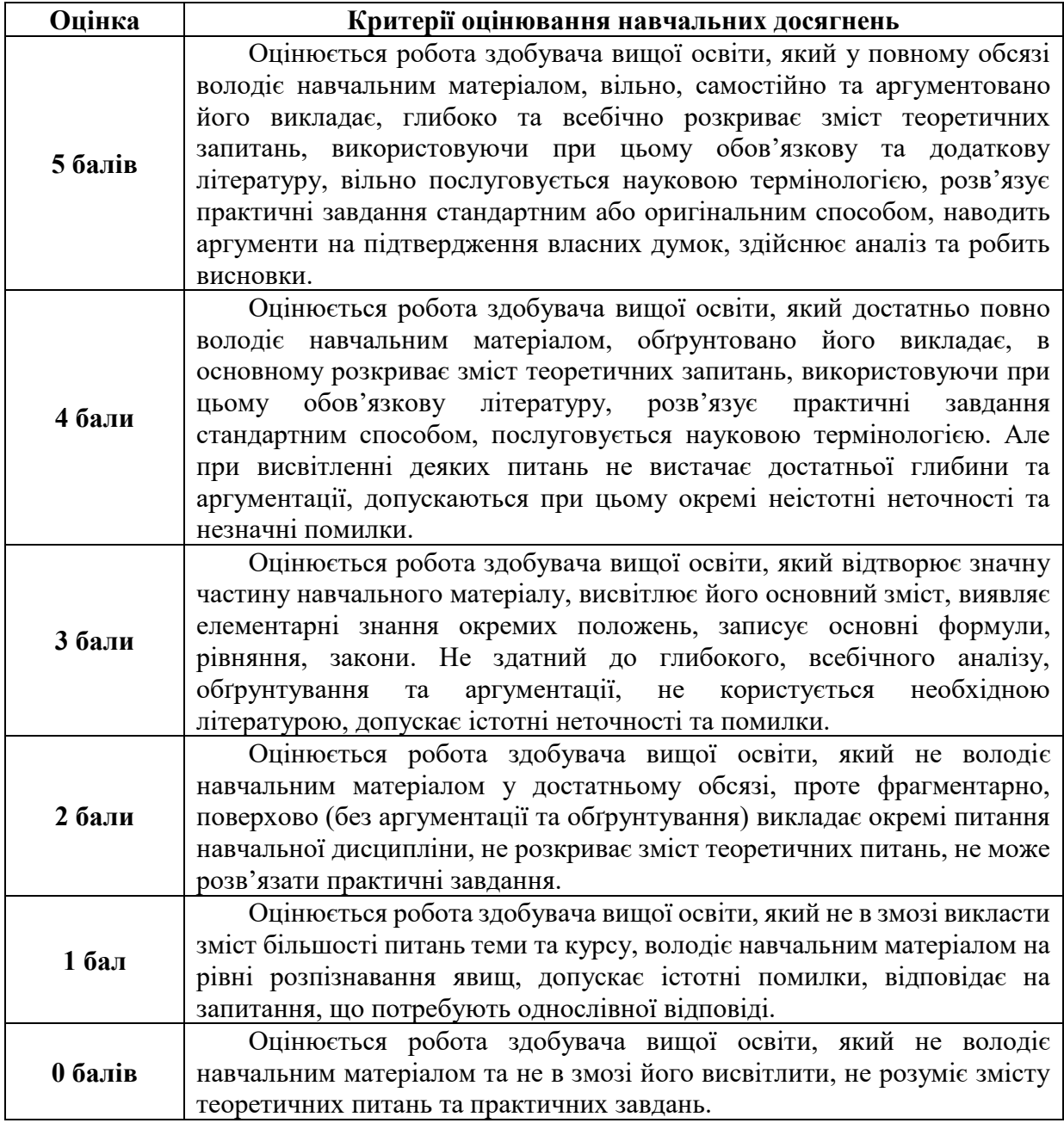

Максимальна кількість балів за виконання будь-якого з видів індивідуальних завдань склалає 5 балів.

Оцінювання доповіді (реферату) здійснюється за такими критеріями: самостійність та оригінальність дослідження, виконання поставлених автором завдань, здатність здійснювати узагальнення на основі опрацювання теоретичного матеріалу та відсутність помилок при оформленні цитування й посилань на джерела.

Індивідуальне завдання є обов'язковим для виконання.

Окрім цього замість написання реферату можуть бути зараховано прослуховування курсів і у відповідності до теми навчальної дисципліни на платформах EdEra, Prometheus. Зарахування відбувається за наявності сертифікату про успішне проходження курсу.

### Критерії оцінювання модульної контрольної роботи

Модульна контрольна робота складається з 30 тестових запитань різного типу. Комп'ютер автоматично перевіряє правильність відповіді та надає результат.

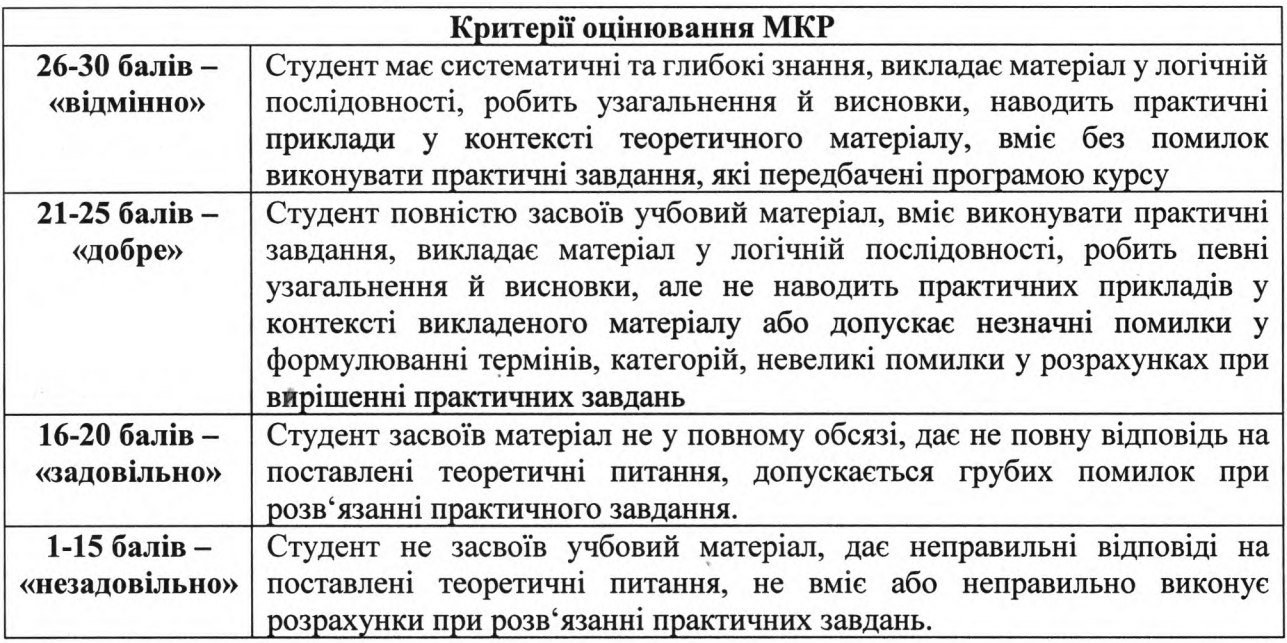

### Критерії оцінювання під час підсумкового контролю

Підсумкова оцінка виставляється за результатами поточного та проміжного контролю.

Викладач

 $(ni\partial nuc)$ 

**I.M. Смирнова** 

Затверджено на засіданні кафедри математики, інформатики та інформаційної діяльності протокол № 1 від «31» серпня 2020 р.

Завідувач кафедри

 $(ni\partial n\psi)$ 

О.М. Івлієва.